## **Theme builder PDF**

Use this PDF to visualize where on the screen the text styles will take effect. This PDF uses screen shots from the theme builder preview section.

# Screen 1 in the theme builder preview

This basic screen includes the following text styles:

- 1. Info Bar
- 2. Caption
- 3. Text Content
- 4. Text Content Link
- 5. Text Content Visited
- 6. Text Content Link Hover
- 7. Headline
- 8. Course Map Title
- 9. Jump To
- 10. Jump To Hover
- 11. Jump To Visited Link

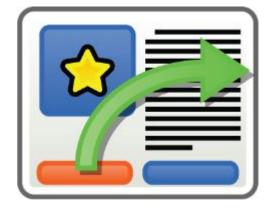

| Theme Preview - Theme Builder - Basic Text Styles 1                                                                                                    | 1/6                                                                                                    |
|----------------------------------------------------------------------------------------------------|----------------------------------------------------------------------------------------------------|
| Course Map - Mont a forder       Image: Sector and a forder         Former Builder - Basic Red Red Red Red       Image: Sector and a forder         Image: Red Reds       Image: Red Reds         Image: Red Reds       Image: Red Reds         Image: Red Reds       Image: Reds         Image: Red Reds <td>Seasy to customize the look of the text in your of the text types will look when the types are modified above. THIS IS THE 'HEADLINE'. If this regular text is affected by the Text Content' Style properties. If this regular text is affected by the Text Content' Style properties. If this regular text is affected by the following font modifications: I of this regular text styles allow the following font modifications: I of this regular text styles allow the following font modifications: I of this regular text styles allow the following font modifications: I of this regular text styles allow the following font modifications: I of this regular text styles allow the following font modifications: I of this regular text styles allow the following font modifications: I of this regular text styles allow the following font modifications: I of the text styles allow the following font modifications: I of this regular text styles allow the following font modifications: I of this regular text styles allow the following font modifications: I of this regular text styles allow the following font modifications: I of the text styles allow the following font modifications: I of this regular text styles allow the following font modifications: I of the text styles allow that says "Theme Preview - Theme Builder - Basic Text by the fort the traver of the fort of Bar's Style. I of the text style (after the course has been published): I of the your of the text style (after the course has been published): I of up of the text style. I our would prefer, click here for a PDF on theme building with udut. I of the text style style allow the fort a PDF on theme building with udut. I of the text style style allow text style allow text styles. I of the text style style allow text style allow text styles. I of the text style allowing text style allowing text styles. <p< td=""></p<></td> | Seasy to customize the look of the text in your of the text types will look when the types are modified above. THIS IS THE 'HEADLINE'. If this regular text is affected by the Text Content' Style properties. If this regular text is affected by the Text Content' Style properties. If this regular text is affected by the following font modifications: I of this regular text styles allow the following font modifications: I of this regular text styles allow the following font modifications: I of this regular text styles allow the following font modifications: I of this regular text styles allow the following font modifications: I of this regular text styles allow the following font modifications: I of this regular text styles allow the following font modifications: I of this regular text styles allow the following font modifications: I of the text styles allow the following font modifications: I of this regular text styles allow the following font modifications: I of this regular text styles allow the following font modifications: I of this regular text styles allow the following font modifications: I of the text styles allow the following font modifications: I of this regular text styles allow the following font modifications: I of the text styles allow that says "Theme Preview - Theme Builder - Basic Text by the fort the traver of the fort of Bar's Style. I of the text style (after the course has been published): I of the your of the text style (after the course has been published): I of up of the text style. I our would prefer, click here for a PDF on theme building with udut. I of the text style style allow the fort a PDF on theme building with udut. I of the text style style allow text style allow text styles. I of the text style style allow text style allow text styles. I of the text style allowing text style allowing text styles. <p< td=""></p<> |

# Screen 2 in the theme builder preview

This advanced screen uses the following text styles:

- 1. Advanced Page Title
- 2. Advanced Instructions
- 3. Advanced Title
- 4. Advanced Text

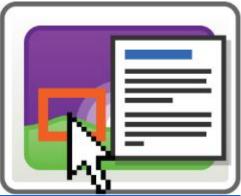

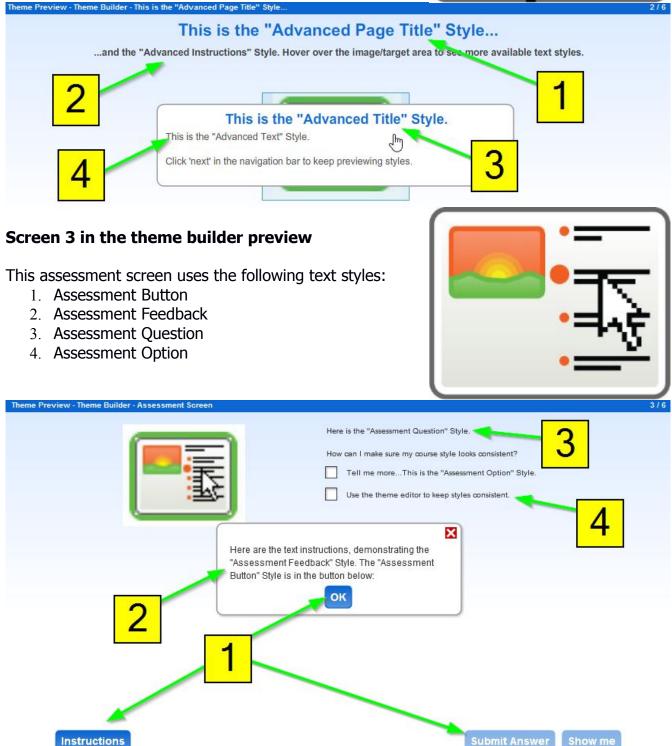

# Screen 4 in the theme builder preview

This advanced screen uses the following text styles:

- 1. Advanced Slide Text
- 2. Advanced Caption

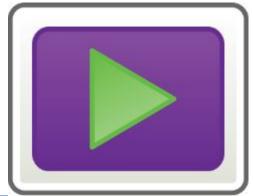

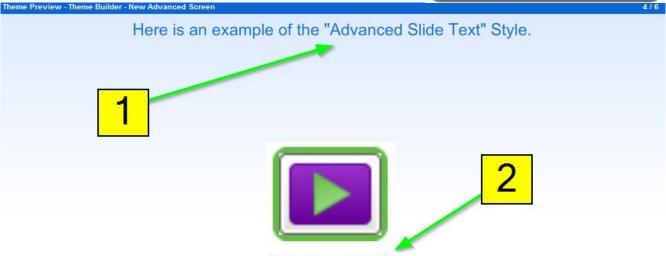

This is the "Advanced Caption" Style.

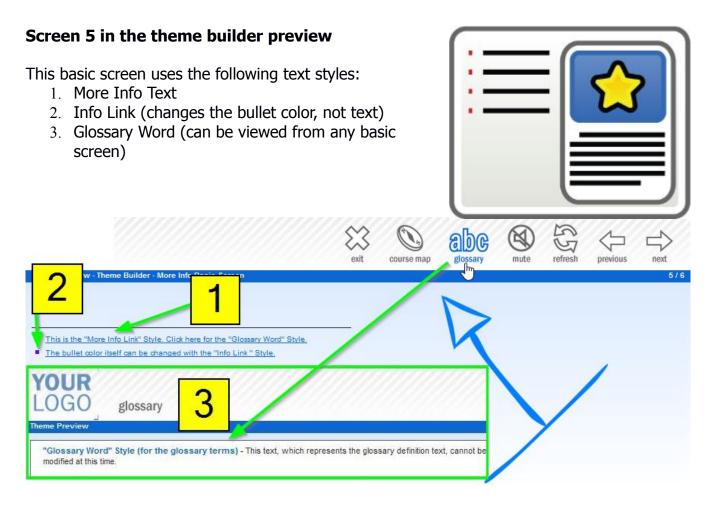

#### "Glossary Word" Style

Click the "Glossary" button in the navigation bar above for the "Glossary Word Style".

## Screen 6 in the theme builder preview

This advanced screen uses the following text styles:

- 1. Advanced Page Title
- 2. Advanced Instructions
- 3. Advanced List Text

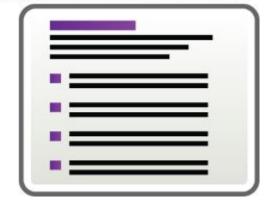

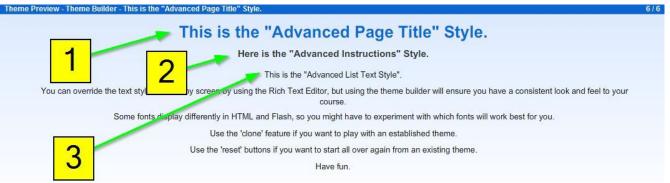